How to Fill-out the ONLINE MANDATORY **DISCLOSURE FORM** (Memorandum Circular No. 25, Series of 2019)

Securities and Exchange Commission

## What's New?

• On July 31, 2019, the SEC deferred the submission of the old Mandatory Disclosure Form, to give way to the new form...

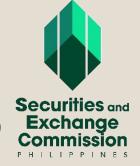

EIPD-Anti-Money Laundering Division (AMLD)

This is a screenshot of the old form which was received by the Commission until JULY 31, 2019

WE WILL NOT RECEIVE THIS OLD FORM ANYMORE.

#### "ANNEX A"

#### MANDATORY DISCLOSURES FOR SEC REGISTERED NON-STOCK CORPORATIONS

Pursuant to its regulatory powers under the Corporation Code and the Securities Regulation Code, the Commission, in its efforts to combat money laundering and terrorist financing, deems it necessary to require additional information from existing SEC registered Non-Stock Corporations.

In this regard, the President or any other officer duly authorized under a board resolution is hereby mandated to accomplish the following form by supplying all the information required herein.

**INSTRUCTIONS:** Do not leave any blanks unfilled. If an item is not applicable, please note this as "N/A." An incomplete submission will be deemed as failure of submission and hence a violation of Section 4.1 of these Guidelines which provides for revocation of registration of the Non-Stock Corporation.

#### I. Mandatory Information

Please check all that apply or supply the requested information:

 A. Area or location of operations/activities: [Note: Please indicate locations by country and by city/municipality. You may attach separate sheets, if necessary.]

| Head Office                               |  |
|-------------------------------------------|--|
| Branch Office/s                           |  |
| Location of beneficiaries/projects        |  |
| Other areas of operation/activity, if any |  |

B. Existing registrations/licenses/accreditation:

[Note: Please check all that apply and provide details (date of issuance and registration/ license/accreditation number. You may attach separate sheets, if necessary.]

| Agency/Body                                                                                                    | Reference No./Date of Issuance |
|----------------------------------------------------------------------------------------------------|--------------------------------|
| Department of Social Welfare and<br>Development ("DSWD")<br>registration/license/accreditation<br>[Kindly indicate (a) if<br>registration/license/accreditation<br>was issued by DSWD Head Office or<br>Regional Office; if Regional Office,<br>kindly indicate its location; (b)<br>Issue/Expiry date; and (c) Control<br>number.] |                                |
| Department of Education<br>("DepEd") Permit/Certificate                                                                                                    |                                |

Page 12 of 17

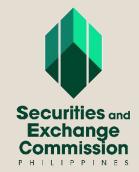

## What's New?

- On December 28, 2019 the SEC issued MEMORANDUM CIRCULAR NO. 25, SERIES OF 2019
- This Memorandum Circular requires ALL NON-STOCK CORPORATIONS to SUBMIT THE NEW MANDATORY DISCLOSURE FORM

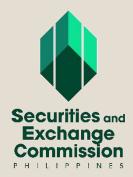

This is a screenshot of the NEW can be accessed ONLINE.

THIS IS THE FORM YOU HAVE TO Mandatory Disclosure Form that **FILL OUT AND THE ONLY FORM** WE WILL RECEIVE

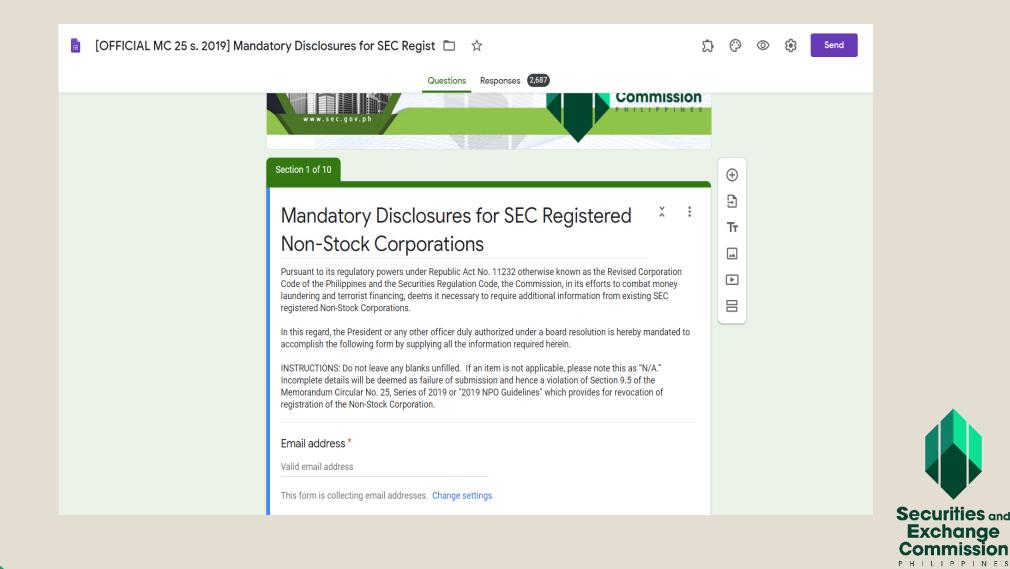

## IMPORTANT!!!

## THE NEW MANDATORY DISCLOSURE FORM MUST BE FILLED OUT ONLINE.

## ONLY THE PRINTED COPY OF THE MANDATORY DISCLOSURE FORM FILLED OUT ONLINE WILL BE ACCEPTED.

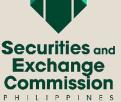

### HOW DO I FILL OUT THE MANDATORY DISCLOSURE FORM?

Step 1: Go to the SEC Website: www.sec.gov.ph

Step 2: Go to the "Notices" Tab

|                                                                                                    | SERVICES                                                                                                    |                                                                                                    |                                                    |                                                                                                    |
|----------------------------------------------------------------------------------------------------|----------------------------------------------------------------------------------------------------|----------------------------------------------------------------------------------------------------|----------------------------------------------------|----------------------------------------------------------------------------------------------------|
| Latest Information                                                                                                    | Company                                                                                                    | Primary Registration     Secondary Registration     Amendment     Other Applications                                                                                                    | Capital Market<br>Professionals                    | Licensing     Certification Seminars     Certification Examinatio     and List of Passers     Notice                                                                                                    |
| The Securities and Exchan<br>(SEC) and the Philippine S<br>in partnership with the Gli<br>Initiative (GRI) and the Au<br>would like to invite you to<br>Sustainability Reporting of<br>dates<br>Posted 19 February 2020<br>Draft Memorandum Circul<br>for the Conversion of Corp<br>One Person Corporation<br>Corporation<br>Posted 17 February 2020 | tock Exchange (PSE),<br>babal Reporting<br>stralian Government,<br>a workshop on<br>n the following<br>ar on the Guidelines<br>porations Either to | <ul> <li>Appraisal Companies and<br/>Professional Services<br/>Organization</li> <li>Credit Rating Agencies</li> <li>External Auditor/Auditing<br/>Firms</li> <li>Exemptive Relief</li> <li>Opinion on Accounting<br/>Matters</li> </ul> | Other<br>Services                                  | <ul> <li>FOI Manual</li> <li>FOI Request Form</li> <li>FOI Reports</li> <li>Request for Opinion</li> <li>Request for Company<br/>Listing/Registration</li> <li>Request for Certification</li> </ul>                                       |
| Deadline for the submission<br>registration/updating of regi<br>extended to 02 March 2020<br>Posted 06 February 2020<br><b>Reschedule of Examinatic</b><br>Posted 03 February 2020<br><b>Mandatory Disclosure For</b><br>Posted 08 January 2020                                                                                                    | n SEC Issuances                                                                                                    | RMATION  Memorandum Circulars Opinions Decisions Resolutions Cease and Desist Orders Other Orders                                                                                                    | Registered Firms,<br>Individuals and<br>Statistics | <ul> <li>Registered<br/>Firms/Individuals</li> <li>Special Purpose Vehicle</li> <li>Philippines' Top<br/>Corporations</li> <li>Registration and Investri<br/>Statistics</li> <li>Application of Registration<br/>of Securities</li> </ul> |

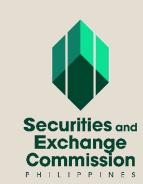

### HOW DO I FILL OUT THE MANDATORY DISCLOSURE FORM?

Step 3: Look for the title "Mandatory Disclosure Form Online Submission." It is easy to locate because it is written in **red font**.

|                                         |                                                                                                    | SERVICES      |                                                                                                    |                                      |                                                                                                    |
|-----------------------------------------|----------------------------------------------------------------------------------------------------|---------------|----------------------------------------------------------------------------------------------------|--------------------------------------|----------------------------------------------------------------------------------------------------|
|                                         | Latest Information                                                                                                    | Company       | <ul><li>Primary Registration</li><li>Secondary Registration</li><li>Amendment</li></ul>                                                                                                    | Capital Market<br>Professionals      | Licensing     Certification Seminars     Certification Examination                                                                                                    |
|                                         | » Notices                                                                                                    |               | Other Applications                                                                                                    | Ť                                    | and List of Passers <ul> <li>Notice</li> </ul>                                                                                                    |
|                                         | The Securities and Exchange Commission<br>(SEC) and the Philippine Stock Exchange (PSE),<br>in partnership with the Global Reporting<br>Initiative (GRI) and the Australian Government,<br>would like to invite you to a workshop on<br>Sustainability Reporting on the following<br>dates<br>Posted 19 February 2020<br>Draft Memorandum Circular on the Guidelines<br>for the Conversion of Corporations Either to<br>One Person Corporation or to Ordinary Stock<br>Corporation<br>Posted 17 February 2020 | Accreditation | <ul> <li>Appraisal Companies and<br/>Professional Services<br/>Organization</li> <li>Credit Rating Agencies</li> <li>External Auditor/Auditing<br/>Firms</li> <li>Exemptive Relief</li> <li>Opinion on Accounting<br/>Matters</li> </ul> | Other<br>Services                    | <ul> <li>FOI Manual</li> <li>FOI Request Form</li> <li>FOI Reports</li> <li>Request for Opinion</li> <li>Request for Company<br/>Listing/Registration</li> <li>Request for Certification</li> </ul> |
| registration/updati<br>extended to 02 M | Deadline for the submission of proof of your AMLC<br>registration/updating of registration has been<br>extended to 02 March 2020.<br>Posted 06 February 2020                                                                                                    | PUBLIC INFOR  | Memorandum Circulars                                                                                                    | Registered Firms,<br>Individuals and | Registered     Firms/Individuals                                                                                                    |
|                                         | Reschedule of Examination<br>Posted 03 February 2020<br>Mandatory Disclosure Form online submission.<br>Posted 08 January 2020<br>More                                                                                                    |               | Opinions     Decisions     Resolutions     Cease and Desist Orders     Other Orders                                                                                                    | Statistics                           | Special Purpose Vehicl     Philippines' Top     Corporations     Registration and Invest     Statistics     Application of Registrat                                                                |

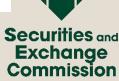

# You will be directed to this post

### Step 4: Click on the link in No. 1 https://forms.gle/KF4iBSimLK vChCwRA

This will direct you to the ONLINE Mandatory Disclosure Form.

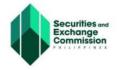

#### NOTICE

#### Filling Out of the Mandatory Disclosure Form Online

#### TO: ALL SEC REGISTERED NON-STOCK CORPORATIONS

Notice is hereby given that you may now fill out the Mandatory Disclosure Form online. Said Mandatory Disclosure Form is required to be submitted to the Commission as mandated by SEC Memorandum Circular No. 25, Series of 2019.

In submitting the said Form, please follow the steps outlined below:

1. Fill out the form online by accessing the same through the following link:

#### https://forms.gle/KF4iBSimLKvChCwRA

- 2. After filling out and submitting the form online, a printable copy of the accomplished form will be automatically sent to the email address indicated in the form. Please have the accomplished form printed.
- 3. Click the following link to the Declaration/Verification Page:

http://www.sec.gov.ph/2019mandatorydisclosure declaration verific ation page/

This will automatically send the Declaration/Verification Page to your registered email address. Have it printed, filled out with the corresponding details, signed and notarized.

- 4. Attach the signed and notarized Declaration/Verification Page to the duly filled out Mandatory Disclosure Form.
- Submit one (1) original copy of the signed and notarized printed form together with supporting attachments, if any, as indicated in the Self-Assessment Questionnaire Page to the Enforcement and Investor Protection Department – Anti-Money Laundering Division (EIPD-AMLD) or to the nearest Extension Office on or before 31 March 2020.

For your guidance and information.

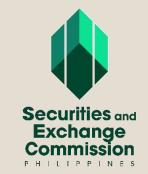

amld/01.2020

You will be directed to this Google Form. You may now start filling it out.

### BE CAREFUL WITH THE EMAIL ADDRESS.

- 1. Be sure that the email address is active, accessible and valid.
- Be sure that you have correctly typed it in the space provided. Otherwise you will not receive the form you must print.

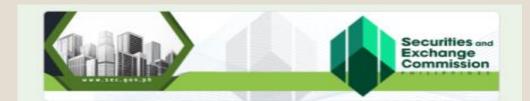

#### Mandatory Disclosures for SEC Registered Non-Stock Corporations

Pursuant to its regulatory powers under Republic Act No. 11232 otherwise known as the Revised Corporation Code of the Philippines and the Securities Regulation Code, the Commission, in its efforts to combat money laundering and terrorist financing, deems it necessary to require additional information from existing SEC registered Non-Stock Corporations.

In this regard, the President or any other officer duly authorized under a board resolution is hereby mandated to accomplish the following form by supplying all the information required herein.

INSTRUCTIONS: Do not leave any blanks unfilled. If an item is not applicable, please note this as "N/A." Incomplete details will be deemed as failure of submission and hence a violation of Section 9.5 of the Memorandum Circular No. 25, Series of 2019 or "2019 NPO Guidelines" which provides for revocation of registration of the Non-Stock Corporation.

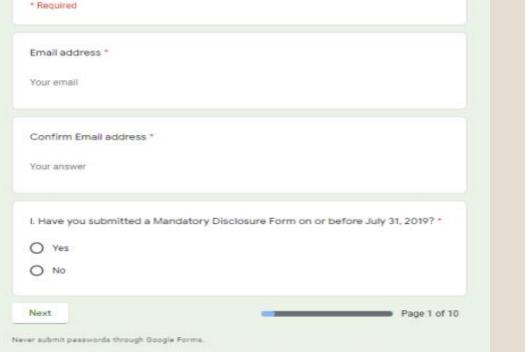

This form was created inside of Securities and Exchange Commission. Report Abuse

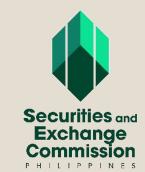

- Along the way, you • will be asked information which has an asterisk (\*) on it. This means that this information is mandatory and will not allow you to move forward if not answered.
- Also, you will find instructions to write "N/A" if not applicable. Otherwise, it will not allow you to go to the next page

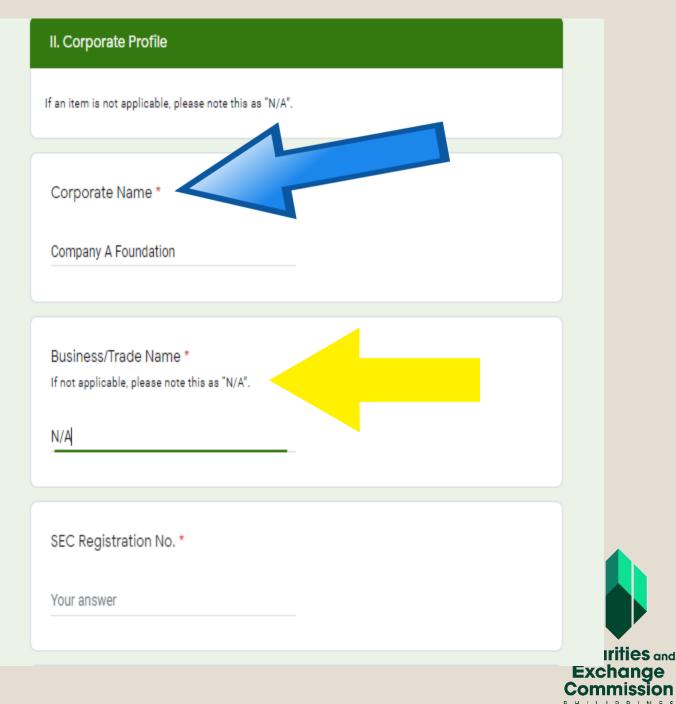

At the end of the form, you will find our Privacy Notice, Consent Form and Feedback portion.

Kindly indicate your conformity by clicking on the radio button beside "I have read and agree"

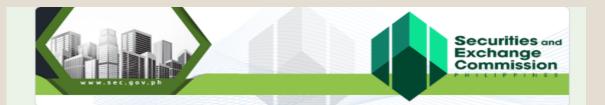

#### Mandatory Disclosures for SEC Registered Non-Stock Corporations

\* Required

#### Mandatory Disclosures for SEC Registered Non-Stock Corporations

#### PRIVACY NOTICE

SEC is committed to ensuring that any personal data collected are protected and secured. We only use such personal data for regulatory and risk assessment purposes and to provide additional measures pursuant to the regulatory and supervisory powers of this Commission and pursuant to its mandate to protect Non-Profit Organizations (NPOs) from money laundering and terrorist financing abuse. Our privacy policy values and protects your personal data under the Data Privacy Act of 2012.

For our privacy policy, please refer to http://www.sec.gov.ph/privacy-policy/.

#### CONSENT FORM

You are aware of your rights under the Data Privacy Act, including the right to be informed, to access, to object, to erasure or blocking, to damages, to file a complaint, to rectify and to data portability, and understand that there are procedures, conditions and exceptions to be complied with in order to exercise or invoke such rights.

#### FEEDBACK

For more information, suggestion and feedback on this Privacy Notice, please send your email to our Data Protection Officer at <u>dpo@sec.gov.ph</u>

Privacy Notice and Consent Form \*

I have read and agree

A copy of your responses will be emailed to the address you provided.

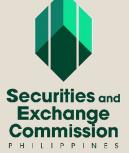

Page 10 of 10

Back

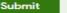

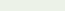

## YOU ARE ALMOST DONE!

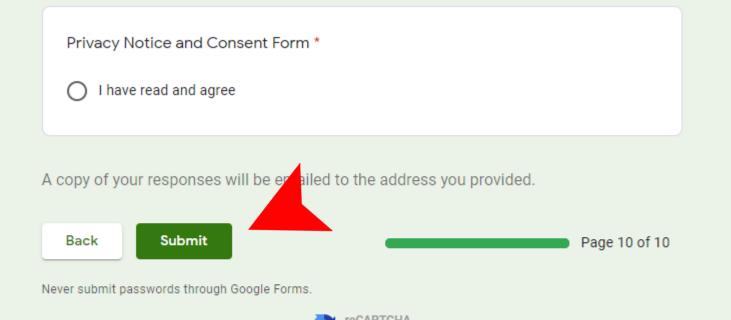

To complete the form, click on the submit button.

This form was created inside of Securities and Exchange Commission. <u>Report Abuse</u>

Google Forms

Privacy Terms

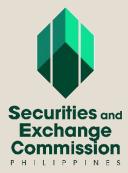

Once you click submit, you will find this next page for the Declaration/Verification Page.

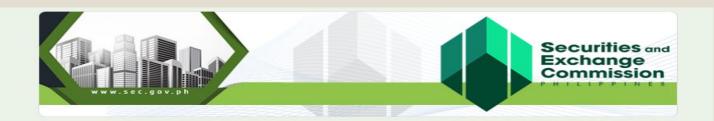

#### Mandatory Disclosures for SEC Registered Non-Stock Corporations

IMPORTANT:

Please print, notarize, and submit one original copy of the duly filled out form and attach supporting documents, if any, to the Enforcement and Investor Protection Department - Anti-Money Laundering Division (EIPD-AMLD) of the Commission, Ground Floor, Secretariat Building, PICC Complex, Roxas Boulevard, Pasay City or to the nearest Extension Office on or before 28 February 2020.

Failure to submit the printed notarized form to the SEC amounts to non-submission.

Declaration/Verification Page Link: http://www.sec.gov.ph/2019mandatorydisclosure\_declaration\_verification\_page/

Thank you.

Click on the link provided to download the Declaration/Verification Page in MS Word File.

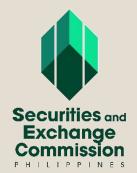

#### DECLARATION/VERIFICATION

I, <u>(Name)</u>, <u>(Position)</u> of <u>(Name of Corporation)</u>, agree and consent that the Securities and Exchange Commission ("Commission"), and other regulatory agencies with which the Commission may coordinate and cooperate, may collect, use, disclose, share and process personal information of individuals provided in this form and/or other corporate documents submitted and filed with the Commission, for the purpose of implementing the provisions of the NPO Guidelines.

Further, I declare under the penalty of perjury, that all matters set forth herein have been made in good faith, duly verified by me and to the best of my knowledge and belief, are true and correct.

Done this \_\_\_\_\_ day of \_\_\_\_\_\_, 20\_\_\_ in \_\_\_\_\_.

Signature over Printed Name

Subscribed and sworn to before me in \_\_\_\_\_\_ on \_\_\_\_\_, affiant personally appeared before me and exhibited to me his/her competent evidence of identity \_\_\_\_\_\_\_ issued at \_\_\_\_\_\_ on \_\_\_\_\_.

> NOTARY PUBLIC FOR \_\_\_\_\_\_ Notarial Commission No. \_\_\_\_\_ Valid until \_\_\_\_\_ Roll of Attorney No. \_\_\_\_\_ PTR No. \_\_\_\_\_ IBP No. \_\_\_\_\_ Office Address: \_\_\_\_\_

Doc. No. \_\_\_\_\_ Page No. \_\_\_\_\_ Book No. \_\_\_\_\_ Series of \_\_\_\_\_. Step 5: You have to provide the necessary information on this page. It must be signed by the President or the company's duly authorized representative.

 This form should be attached to the Mandatory Disclosure
 Form you received in your registered email address

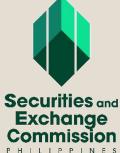

## This is what you will receive in you email INBOX:

| 🔲 ☆ ⋗ Mandatory Disclosur. | [IMPORTANT] Mandatory Disclosures Form Online - IMPORTANT: Please print, notarize, and submit one original copy of th  | 16:48 |
|----------------------------|----------------------------------------------------------------------------------------------------|-------|
| 🔲 ☆ ⋗ Google Forms         | Mandatory Disclosures for SEC Registered Non-Stock Corporations - Thanks for filling out Mandatory Disclosures for SEC | 16:48 |

- The first email contains the link to the Declaration/Verification Page. If you have downloaded it earlier, you may disregard this email.
- The second email which states "Google Form" Mandatory Disclosures for SEC Registered Non-Stock Corporations contains the form you have accomplished. Open this email and print the form in HTML format.

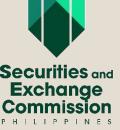

This is what your email should look like. To print this email, you can click on the printer icon on the upper right corner.

| h mail<br>0 î                                                                                                    | ·                                                                                                    |                                                                                                    |
|----------------------------------------------------------------------------------------------------|----------------------------------------------------------------------------------------------------|----------------------------------------------------------------------------------------------------|
| 0 î î                                                                                                    |                                                                                                    |                                                                                                    |
|                                                                                                    |                                                                                                    |                                                                                                    |
| indatory Discl                                                                                                    | osures for SEC Registered Non-Stock Corporations ⋗ 🔤                                                                                                    |                                                                                                    |
| <b>gle Forms</b> <forms-recei< td=""><td>ts-noreply@google.com&gt;</td><td>16:48 (21 minutes ago) 🔥 🔦</td></forms-recei<> | ts-noreply@google.com>                                                                                                    | 16:48 (21 minutes ago) 🔥 🔦                                                                                                    |
|                                                                                                    |                                                                                                    |                                                                                                    |
|                                                                                                    |                                                                                                    |                                                                                                    |
|                                                                                                    | Thanks for filling out Mandatory Disclosures for SEC Registered Non-Stock Corporations                                                                                                    |                                                                                                    |
|                                                                                                    | Here's what we got from you:                                                                                                    |                                                                                                    |
|                                                                                                    | Mandatory Disclosures for SEC Registered Non-                                                                                                    |                                                                                                    |
|                                                                                                    | Stock Corporations                                                                                                    |                                                                                                    |
|                                                                                                    | Pursuant to its regulatory powers under Republic Act No. 11232 otherwise known as the Revised<br>Corporation Code of the Philippines and the Securities Regulation Code, the Commission, in its efforts t<br>combat money laundering and terrorist financing, deems it necessary to require additional information<br>existing SEC registered Non-Stock Corporations.   |                                                                                                    |
|                                                                                                    | In this regard, the President or any other officer duly authorized under a board resolution is hereby mandated to accomplish the following form by supplying all the information required herein.                                                                                                    |                                                                                                    |
|                                                                                                    | INSTRUCTIONS: Do not leave any blanks unfilled. If an item is not applicable, please note this as "N/A."<br>Incomplete details will be deemed as failure of submission and hence a violation of Section 9.5 of the<br>Memorandum Circular No. 25, Series of 2019 or "2019 NPO Guidelines" which provides for revocation o<br>registration of the Non-Stock Corporation. |                                                                                                    |
| e '                                                                                                    |                                                                                                    | Coogle Forms         Thanks for filling out Mandatory Disclosures for SEC Registered Non-Stock Corporations         Here's what we got from you:         Mandatory Disclosures for SEC Registered Non-Stock Corporations         Stock Corporations         Pursuant to its regulatory powers under Republic Act No. 11232 otherwise known as the Revised         Corporation Code of the Philippines and the Securities Regulation Code, the Commission, in its efforts is combat money laundering and terrorist financing, deems it necessary to require additional information existing SEC registered Non-Stock Corporations.         In this regard, the President or any other officer duly authorized under a board resolution is hereby mandated to accomplish the following form by supplying all the information required herein.         INSTRUCTIONS: Do not leave any blanks unfilled. If an item is not applicable, please note this as "N/A" Incomplete details will be deemed as failure of submission and hence a violation of Section 9.5 of the Memorandum Circular No. 25, Series of 2019 or "2019 NPO Guidelines" which provides for revocation or |

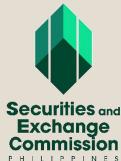

Step 6: Have the printed Declaration/Verification Page signed and attach the printed Mandatory Disclosure Form.

Step 7: You may now bring this to the SEC Main Office and submit a copy to the EIPD-AMLD, Ground Floor, North Wing, Secretariat Building, PICC Complex, Roxas Boulevard, Pasay City or to the nearest SEC Extension Offices.

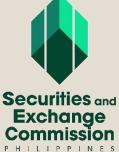

**Congratulations!** You have now completed your compliance to the requirement to submit the Mandatory Disclosure Form under Memorandum Circular No. 25, Series of 2019.

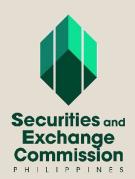